### PQ export/import

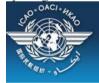

## CAO Uniting Aviation on Safety | Security | Environment

### STATE OPTIONS

(Select a State)

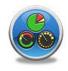

State Dashboard

Access Control

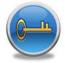

Significant Safety Concerns

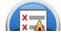

SAAQ

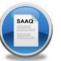

CAP

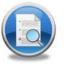

USOAP Reports

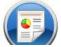

Self-Assessment

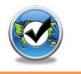

PQ Findings

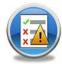

USOAP Live Charts

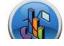

CC / EFOD

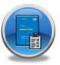

E-Supplements

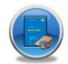

MOU

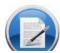

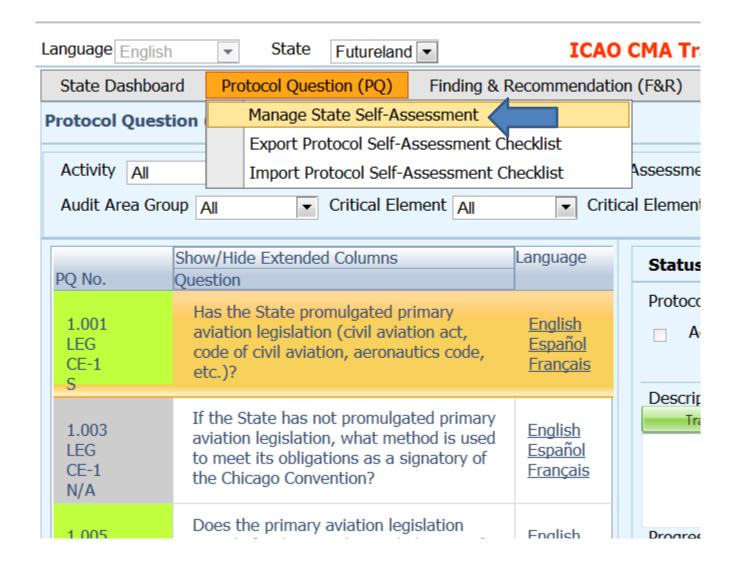

### Select area then click submit

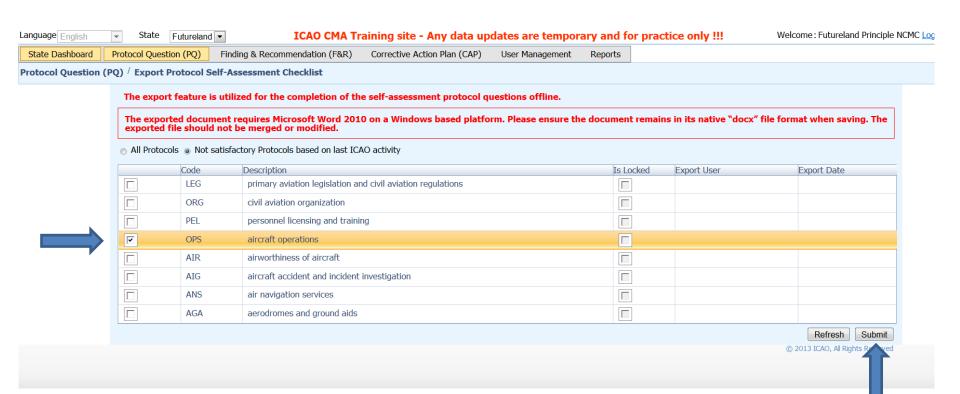

### Save as

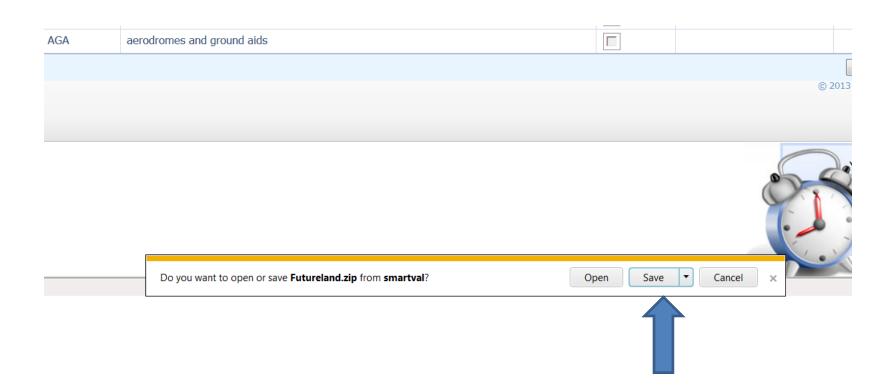

# Save the document on the drive (outside the zip folder)

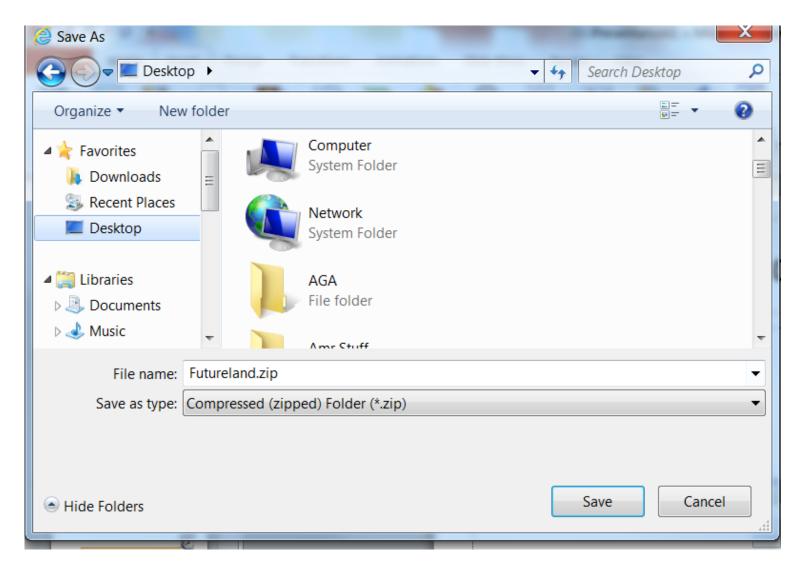

# Once work complete import back the word document

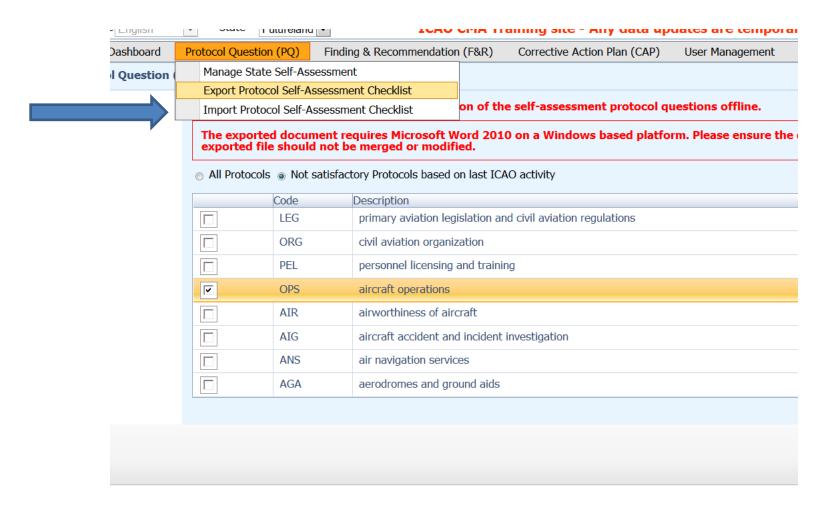

Click on select to browse the document then press open

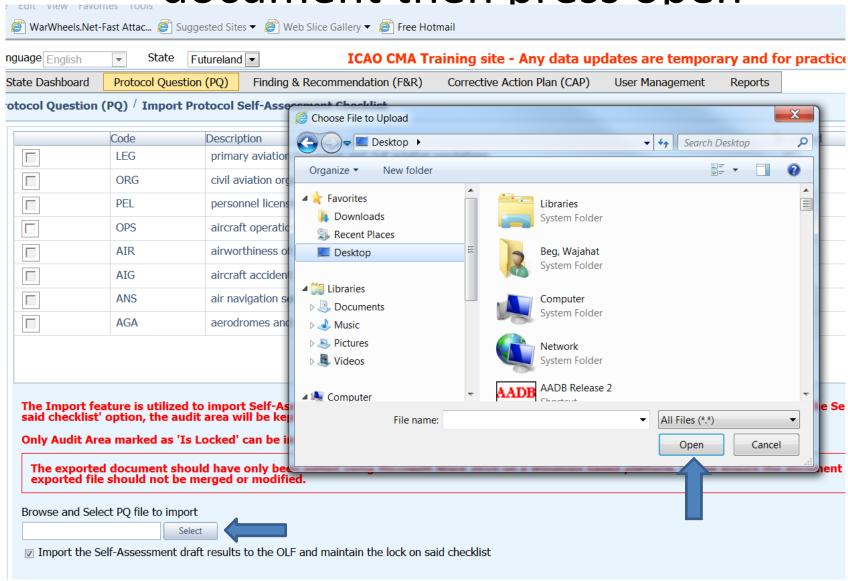

# Once loaded, select the area and click on submit

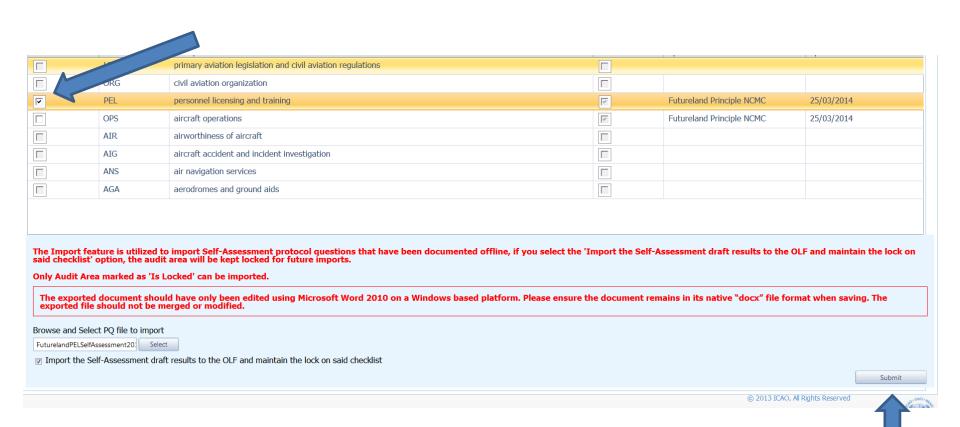